## RI&E opstellen in 5 stappen

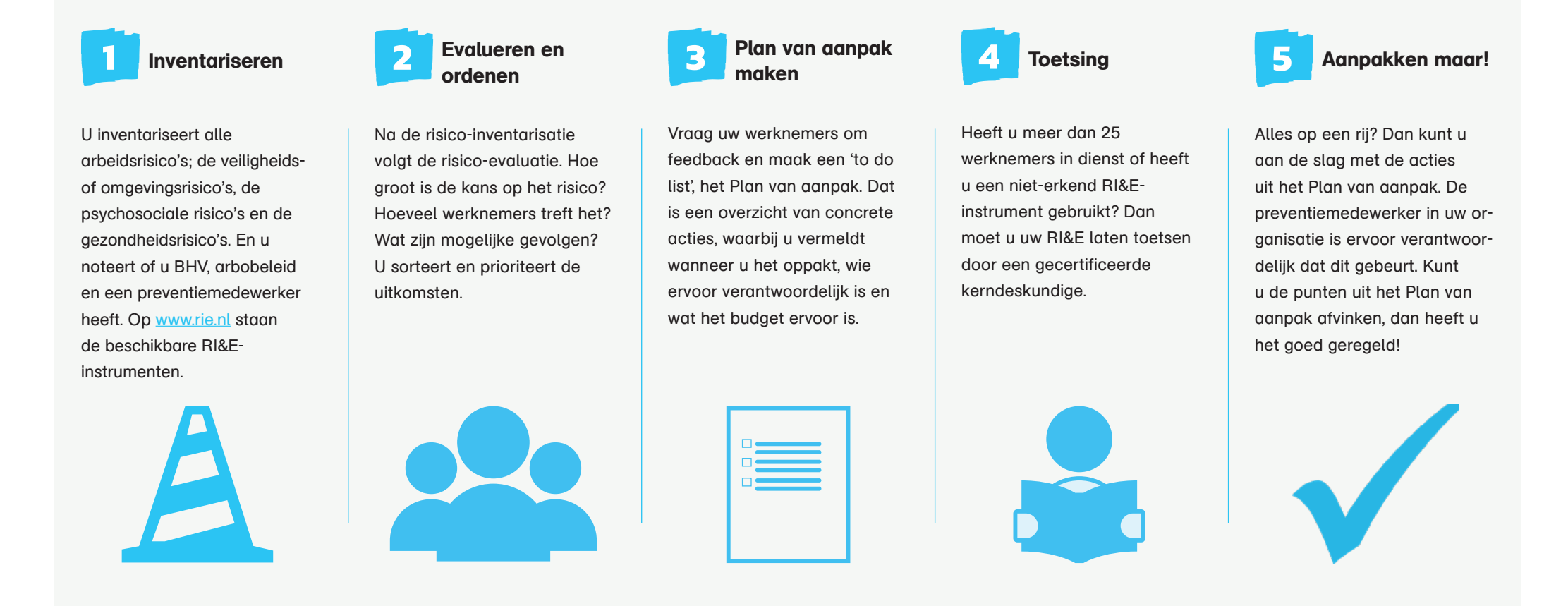

Hartstikke goed, u heeft uw RI&E gemaakt. Houd de voortgang van uw Plan van aanpak bij en zorg ervoor dat uw RI&E [altijd actueel](https://www.arboned.nl/nieuws/5-tips-actuele-rie?utm_medium=document&utm_source=pdf&utm_campaign=Q2-2021&utm_content=Stappenplan-Rie) is. Gaat u bijvoorbeeld verhuizen, een heel ander product verkopen of verandert de manier van werken (zoals door de coronamaatregelen)? Dan inventariseert en evalueert u de risico's opnieuw.

## Meer info?

[arboned.nl/rie](https://www.arboned.nl/diensten/risico-inventarisatie-en-evaluatie-rie?utm_medium=document&utm_source=pdf&utm_campaign=Q2-2021&utm_content=Stappenplan-Rie)

**ArboNed** 

Gezond ondernemen. Daar zijn wij voor.